به نام خدا

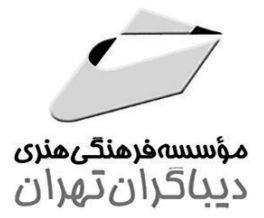

## راهنمای مامع **ANSYS CFX** (مقدماتی)

مؤلفان مهندس كاظم اسماعيل پور

مهندس امیر مسعود رحیمی جونوش دکتر امیر توحیدی

فهرست مطالب

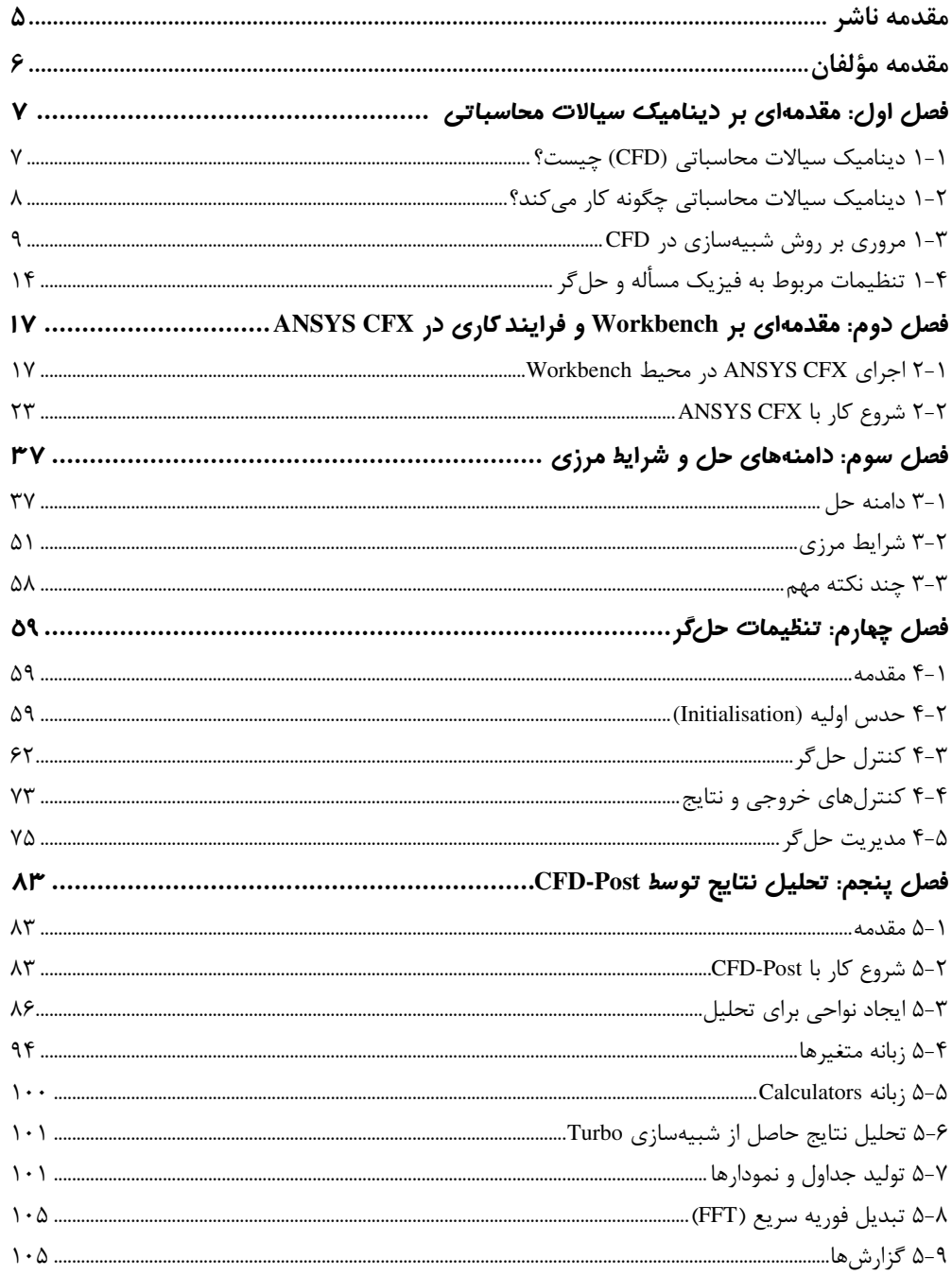

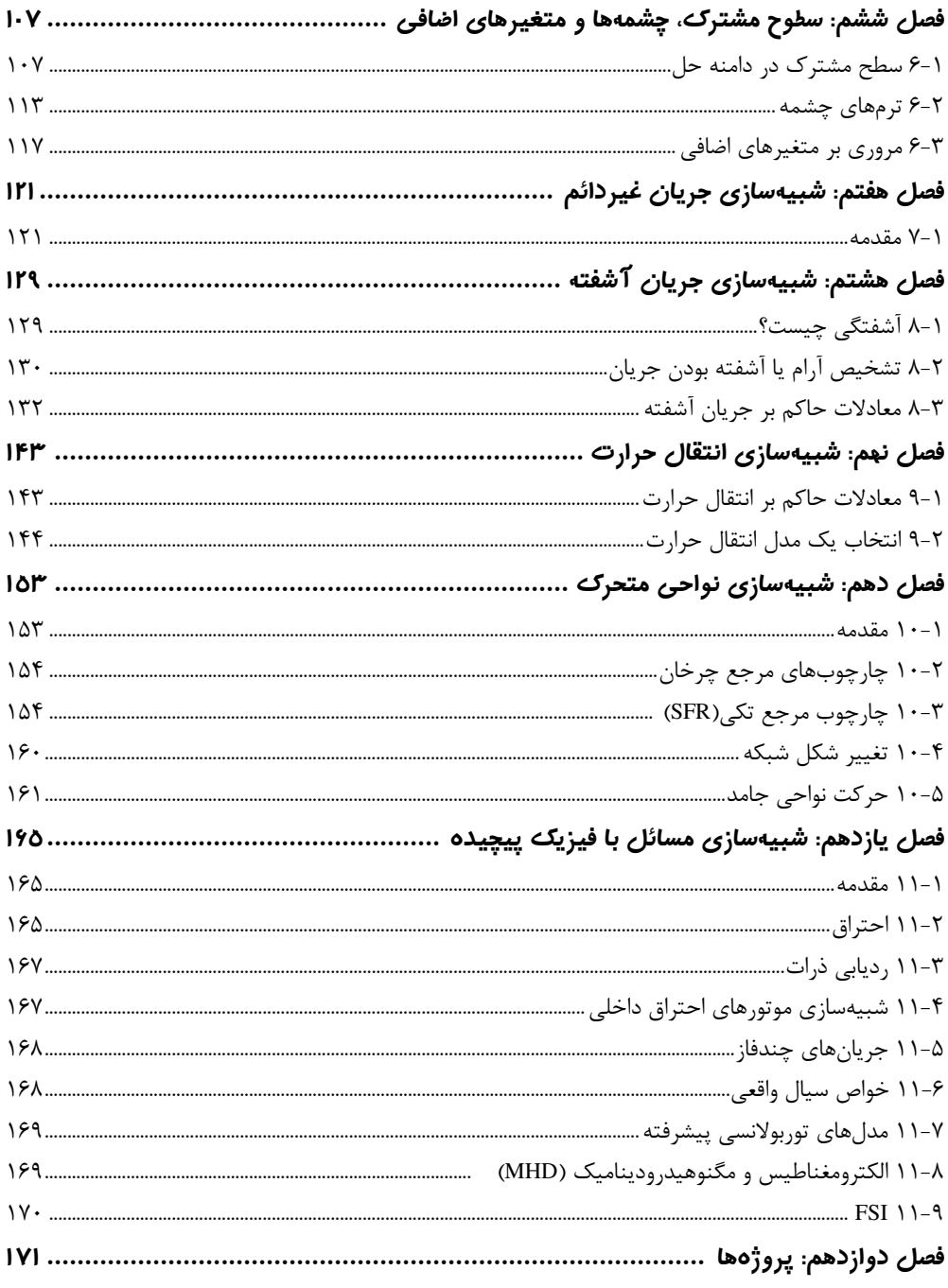